A l'attention des Responsables de Laboratoire, des Directeurs des Etablissements de Santé et des Correspondants locaux de Réactovigilance,

# **ACTION CORRECTIVE URGENTE**

# **Anomalie logicielle du Système Intégré VITROS®5600 Version 1.6 ou antérieure**

Le 04 Mai 2012

Madame, Monsieur,

L'objet de ce courrier est de vous informer d'une anomalie du logiciel du Système Intégré VITROS® 5600, version 1.6 ou antérieure.

Des tests internes ont permis de déterminer que dans des conditions très précises (mentionnées ci-dessous), un surfactant (le diluant VITROS® FS no 4) pouvait être ajouté par inadvertance à un embout CuveTip ou à un emplacement libre dans la couronne CuveTip auquel il n'était pas destiné.

#### **Résumé des investigations et résolution**

Nos investigations internes ont déterminé qu'en cas de réalisation de dosages de substances toxicomanogènes (DATs) sur le système VITROS® 5600, tous les dosages MicroTip VITROS® pouvaient être affectés, ainsi les dosages de type VITROS® MicroSlide pour lesquels une dilution des échantillons est réalisée à bord du système.

#### **Pour que l'anomalie se produise sur un système VITROS® 5600, tous les faits suivants doivent se produire dans l'ordre :**

1. Le surfactant de la cartouche de diluant  $n^{\circ}$  4 pour un dosage de substances toxicomanogènes n'est pas ajouté à l'embout CuveTip dans l'intervalle de temps permis, le test est annulé (*Pas de résultat*), et l'embout CuveTip est rejeté. Un code d'état (PEW-026) est les contractes de la commune de la commune de la commune de la commune de la commune de la commune de la c

Note : Le taux de survenue est peu fréquent; cependant, le système réagit comme prévu.

- 2. En raison de l'anomalie logicielle, l'ajout de surfactant en attente **n'est pas** annulé comme prévu.
- 3. La prochaine position libre dans la couronne CuveTip est celle qui vient d'être annulée. Le système place un nouvel embout CuveTip contenant un échantillon différent dans la couronne CuveTip à cette **même** position qui a été annulée.
- 4. Le surfactant est alors ajouté par inadvertance dans le **nouvel** embout CuveTip (ajout non intentionnel).

Cette anomalie a été identifiée durant des tests internes. Subséquemment, nous avons passé en revue quatre derniers mois de données e-Connectivity™ et nous avons trouvé 2 cas sur les 1,2 million de dosages de substances toxicomanogènes réalisés.

*Merci de bien vouloir vous reporter au document ci-joint pour connaître les effets éventuels sur les résultats si cette anomalie survenait avec votre système.*

La résolution de cette anomalie est incluse dans la version logicielle 2.0 qui devrait être disponible d'ici quelques semaines. Dans l'intervalle, nous vous recommandons de regrouper tous les dosages de substances toxicomanogènes dans une seule série de la manière décrite ci-après.

#### **Actions requises**

Afin de réduire le risque d'apparition de l'anomalie, OCD recommande ce qui suit (L'AFSSAPS a été informée de cette mesure) :

- Attendre que tous les dosages soient terminés avant de réaliser les dosages de substances toxicomanogènes (DATs).
- Réaliser les dosages de substances toxicomanogènes en séries ne contenant pas plus de 8 échantillons patients chacune.

REMARQUE **: Ne pas charger** d'autres réactifs ou plaques pendant l'exécution des dosages de substances toxicomanogènes (DATs).

- Attendre que les dosages soient terminés avant de lancer une nouvelle série de dosages de DATs.
- Quand le traitement des dosages de substances toxicomanogènes est terminé, il est possible de procéder au traitement de n'importe quel autre type de dosage.
- Compléter et nous retourner le formulaire « Accusé de réception » en page 5 de ce courrier, au plus tard **le 18 mai 2012**.
- Vous reporter au document ci-joint pour connaître les effets éventuels de cette anomalie sur vos résultats de dosage.
- Conserver ce courrier avec votre documentation.

Vous trouverez ci-dessous, un document « Questions / Réponses » qui répondra, nous l'espérons, à l'essentiel de vos questions. Pour toute question complémentaire, notre Hot-Line se tient à votre disposition au 03 88 65 47 33.

Conscients des désagréments occasionnés, nous vous assurons que nos équipes mettent tout en œuvre pour la résolution de cette anomalie et vous réaffirmons notre engagement à vous fournir des produits de haute qualité.

Veuillez agréer, Madame, Monsieur, l'expression de nos respectueuses salutations.

PJ : Effets potentiels sur les résultats des systèmes VITROS<sup>®</sup> 5600.

Florence DEBAEKE Directeur Affaires Réglementaires et Qualité OCD EMEA

## **Questions / Réponses**

### **1. À quelle fréquence cette anomalie peut-elle se produire?**

Cette anomalie a été identifiée par des tests internes. Par la suite, nous avons passé en revue les quatre derniers mois des données des clients au moyen de l'interface e- $Connectivity^{\dagger M}$ . Nous avons découvert 2 cas sur 1,2 million de dosages de substances toxicomanogènes où un ajout de surfactant s'est produit par inadvertance dans un embout CuveTip.

Nous surveillons de manière proactive les systèmes qui sont reliés électroniquement. OCD informera votre laboratoire si le surfactant a été ajouté par inadvertance à un embout CuveTip de votre système intégré VITROS**®** 5600 relié électroniquement (*e-connecté*).

### **2. Quels sont les systèmes VITROS® concernés par cette anomalie?**

Cette anomalie ne touche que les systèmes VITROS**®** 5600 équipés de la version logicielle 1.6 ou d'une version antérieure qui sont utilisés pour faire des dosages de substances toxicomanogènes. Les systèmes VITROS**®** 5,1 FS et VITROS**®** 4600 ne sont pas touchés.

#### **3. De quels dosages de substances toxicomanogènes est-il question?**

Les dosages de substances toxicomanogènes (DATs) ci-dessous listés sont les seuls dosages qui nécessitent un surfactant de type Diluant VITROS® FS nº 4 :

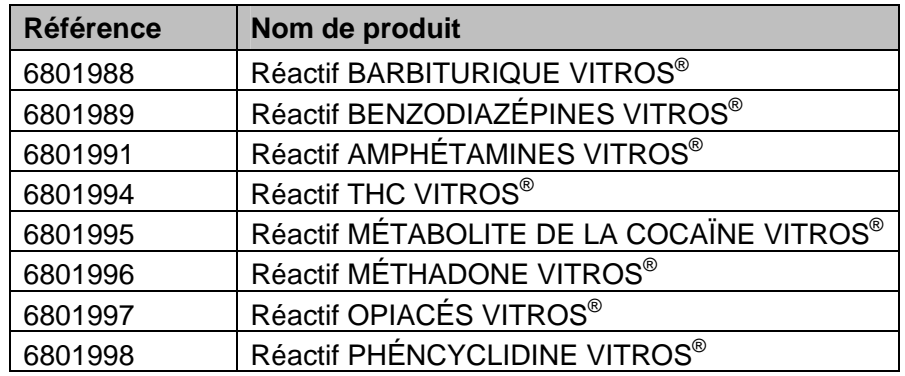

#### **4. Quels sont les dosages potentiellement affectés?**

Notre enquête interne a déterminé que pendant le traitement des dosages de substances toxicomanogènes, tous les tests MicroTip VITROS® incluant les dosages définis par l'utilisateur (UVA) et les applications validées par le fabricant (MVA), pouvaient être touchés par cette anomalie.

De plus, les échantillons qui doivent être dilués à bord (dilution hors limite ou standard) pour les dosages réalisés avec des plaques analytiques VITROS® (MicroSlide) peuvent aussi être touchés par l'anomalie. *Merci de bien vouloir vous reporter au document ci-joint pour connaître les effets éventuels sur les résultats si cette anomalie survenait avec votre système.*

Les dosages MicroWell VITROS<sup>®</sup> ne sont pas touchés.

### **5. Dois-je prendre des mesures concernant les résultats de patients obtenus avec le système VITROS® 5600 qui ont déjà été communiqués?**

Nous vous recommandons de discuter de tout problème que vous pourriez avoir concernant des résultats précédemment rapportés avec le responsable de votre laboratoire afin de

déterminer quelles sont les mesures à prendre. Les résultats doivent toujours être analysés et interprétés en fonction du tableau clinique global.

#### **6. Si cette anomalie se produit, comment mes résultats de dosage seront-ils affectés?**

Un résultat erroné peut être généré par le système VITROS® 5600 si l'anomalie se produit en présence d'un ensemble très précis de conditions (définies en page 1).

### **7. Comment puis-je savoir si cette anomalie s'est produite sur mon VITROS® 5600?**

OCD surveille votre système VITROS® 5600 s'il est relié électroniquement. Nous avons passé en revue les quatre derniers mois de données, et si du surfactant avait été ajouté par inadvertance à un embout CuveTip, nous vous aurions contacté. Nous continuerons à surveiller ainsi les systèmes jusqu'à ce que la nouvelle version logicielle soit installée.

Dans le cas des systèmes qui ne sont pas reliés électroniquement, OCD peut, sur demande, effectuer une revue complète de vos fichiers électroniques. Veuillez indiquer votre préférence d'aide sur le formulaire de confirmation en page 5 de ce courrier. Une communication vous sera envoyée ultérieurement avec tous les renseignements détaillés.

**NOTE :** Pour minimiser le risque d'apparition de l'anomalie, nous vous recommandons de regrouper tous vos dosages de substances toxicomanogènes en une seule série (voir page 2) jusqu'à ce que la version logicielle 2.0 soit installée sur votre système.

### **8. Quelles sont les mesures à prendre si mon système VITROS® 5600 est relié à un système automatisé de laboratoire enGenTM?**

Pour un système VITROS<sup>®</sup> 5600 relié à un système automatisé de laboratoire enGen<sup>TM</sup> :

- $\triangleright$  Ne pas utiliser le système automatisé de laboratoire enGen<sup>TM</sup> pour les échantillons nécessitant des dosages de substances toxicomanogènes(DATs).
- Avant d'effectuer des dosages de substances toxicomanogènes, arrêter les modules de routage pour le système VITROS® 5600 que vous voulez utiliser.
- Charger les échantillons destinés aux dosages de substances toxicomanogènes à l'avant du système VITROS® 5600 et regrouper tous les dosages de substances toxicomanogènes (voir page 1).

#### **9. Quand cette anomalie sera-t-elle résolue?**

Cette anomalie sera résolue par la version logicielle 2.0 qui devrait être disponible dans quelques semaines.

## **ACCUSE DE RECEPTION**

### **ACTION CORRECTIVE URGENTE**

## **Anomalie logicielle du Système Intégré VITROS®5600 Version 1.6 ou antérieure**

Veuillez remplir et nous retourner ce document avant le **18 Mai 2012**

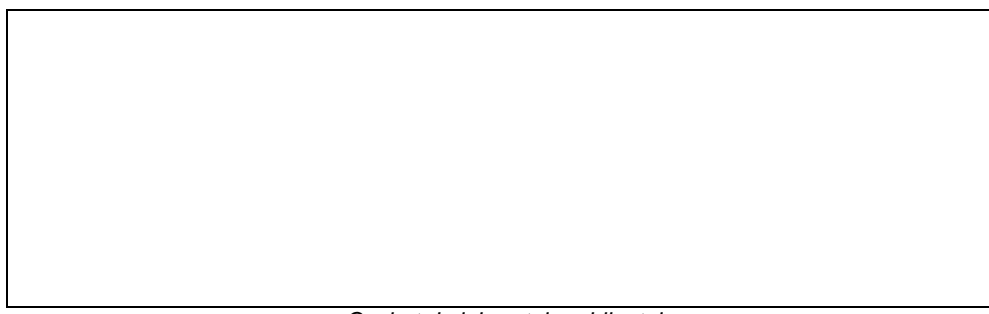

*Cachet du laboratoire obligatoire* 

Nous certifions, Laboratoire…………………………………………………………………

 Avons pris connaissance du courrier réf.CL12-133\_EU envoyé par la société OCD France et nous engageons à entreprendre les actions requises dans ce courrier.

Pour les systèmes 5600 VITROS<sup>®</sup> reliés électroniquement : OCD surveille votre système de manière proactive.

Pour les systèmes 5600 VITROS® NON reliés électroniquement : OCD peut effectuer une revue de vos données sur demande. Choisir une des options suivantes :

- Je souhaite qu'OCD passe en revue mes fichiers électroniques. A ces fins, OCD me contactera pour la récupération des données.  $O<sub>U</sub>$
- $\Box$  Je ne souhaite pas qu'OCD passe en revue mes fichiers électroniques.

Fait à ……………………., le ……………………………………..……

Nom :

Signature :

Document à faxer ou retourner à : Ortho-Clinical Diagnostics France Service Réglementaire & Qualité 1 rue Camille Desmoulins, TSA 40007 92787 Issy Les Moulineaux Cedex 9 Fax: 01-55-00-28-08